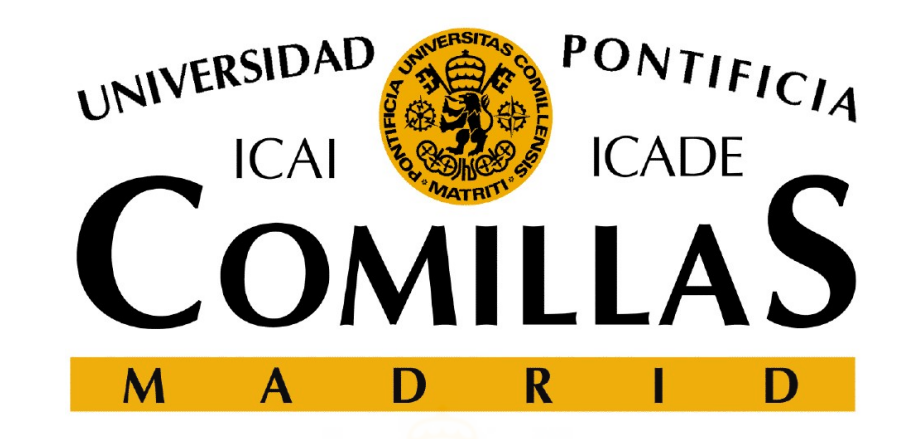

#### Algebraic modeling languages

Andrés Ramos Universidad Pontificia Comillas https://pascua.iit.comillas.edu/aramos/ Andres.Ramos@comillas.edu

### Operations Research (OR) definition

- **Operations Research (OR) definition**<br>• Application of scientific methods in improving operations,<br>decisions, and management effectiveness.<br>– Design and improvements in operations and decisions **Subsember 19 and Subseminor Separations Research (OR) definition**<br>decisions, and management effectiveness.<br>- Design and improvements in operations and decisions<br>- Problem-solving and support in management, planning. **Example 18 Example 10 Application of scientific methods in improving operations,**<br>
Lecisions, and management effectiveness.<br>
- Design and improvements in operations and decisions<br>
- Problem-solving and support in manageme **Example 18 Example 10 Alternation School Application of scientific methods in improving operations,**<br>
Lecisions, and management effectiveness.<br>
- Design and improvements in operations and decisions<br>
- Problem-solving and **ations Research (OR) definition**<br>plication of scientific methods in improvalisions, and management effectiveness.<br>Design and improvements in operations and decises<br>Problem-solving and support in managem<br>forecasting functi **Example 18 Example 10 Alternation Scientific methods in improving operations,**<br>
Lecisions, and management effectiveness.<br>
- Design and improvements in operations and decisions<br>
- Problem-solving and support in management, • Application of scientific methodecisions, and management effe<br>
– Design and improvements in oper<br>
– Problem-solving and support<br>
– Problem-solving and support<br>
forecasting functions<br>
– Provide knowledge and help in ma<br>
• ication of scientific methods in improving op-<br>
sions, and management effectiveness.<br>
esign and improvements in operations and decisions<br>
'roblem-solving and support in management, plane<br>
recasting functions<br>
rovide knowle Ication of scientific methods in improving operations,<br>sions, and management effectiveness.<br>esign and improvements in operations and decisions<br>'roblem-solving and support in management, planning, or<br>precasting functions<br>co
	-
	- Solutions, and management effectiveness.<br>
	Sesign and improvements in operations and decisions<br>
	Problem-solving and support in management, planni<br>
	precasting functions<br>
	Sicovide knowledge and help in making decisions<br>
	S:<br>
	S Solution and improvements in operations and decisions<br>
	Problem-solving and support in management,<br>
	precasting functions<br>
	rovide knowledge and help in making decisions<br>
	S.<br>
	S.<br>
	Collect and analyze data<br>
	• Develop and test m Problem-solving and support in management, planning, or<br>precasting functions<br>rovide knowledge and help in making decisions<br>s:<br><br><br>• Collect and analyze data<br>• Develop and test mathematical models<br>• Propose solutions and reco
	-
- -
	-
	-
	-
	-
- ems, services, or • Provide knowledge and help in making decisions<br>• Tasks:<br>• Collect and analyze data<br>• Develop and test mathematical models<br>• Propose solutions and recommendations<br>• Interpret the information<br>• Help to implement improvemen products.

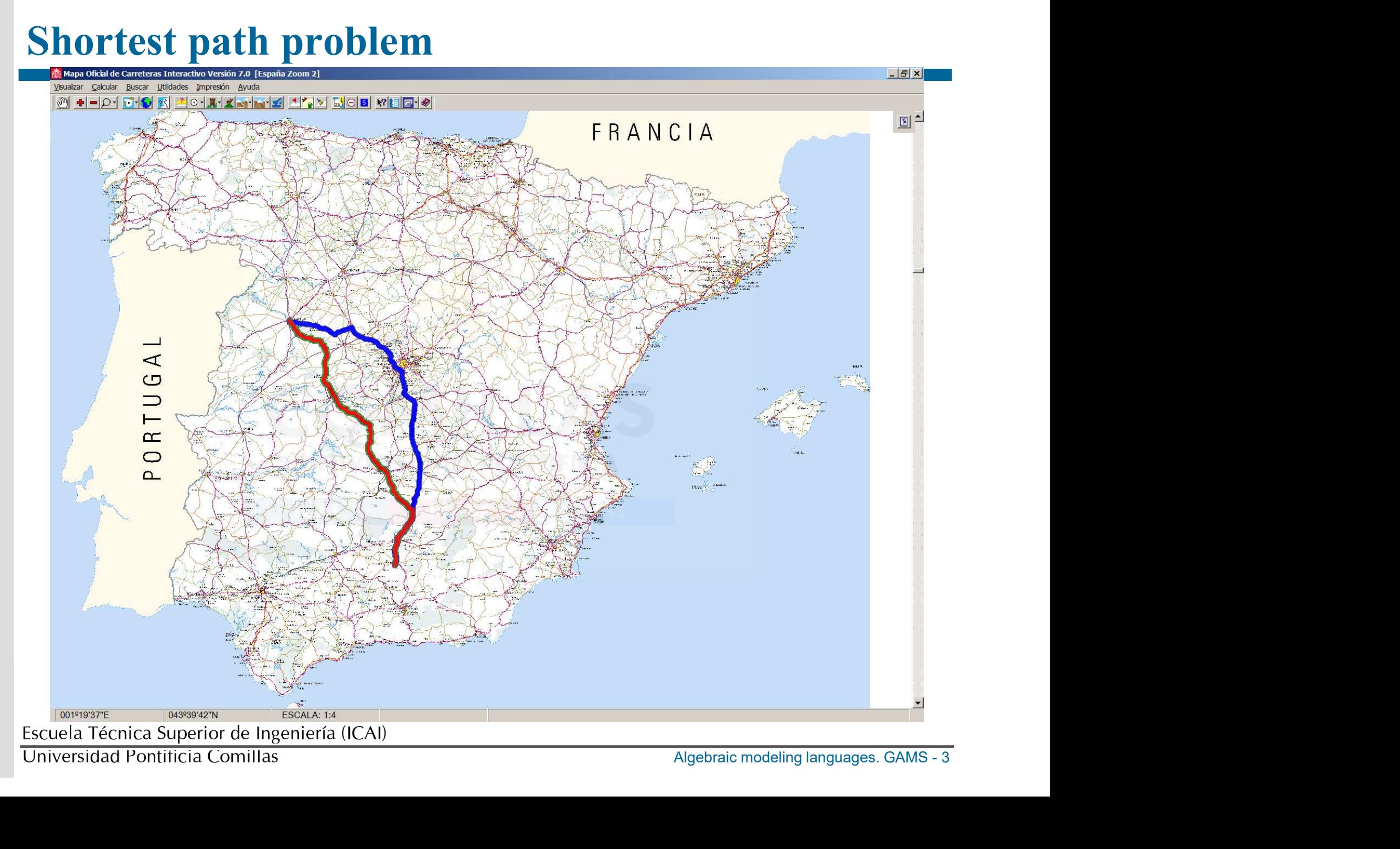

Universidad Pontificia Comillas

#### **OR History**

- **OR History**<br>• Origin at the beginning of World War II (due to the urgent<br>assignment of scarce resources in military operations, in<br>tactical and strategic problems). The same techniques were **R History**<br>
Origin at the beginning of World War II (due to the urgent<br>
assignment of scarce resources in military operations, in<br>
tactical and strategic problems). The same techniques were<br>
then applied to companies. **R History**<br>
Origin at the beginning of World War II (due to the urgent<br>
assignment of scarce resources in military operations, in<br>
tactical and strategic problems). The same techniques were<br>
then applied to companies.<br>
Ra **R History**<br>Origin at the beginning of World War II (due<br>assignment of scarce resources in military<br>tactical and strategic problems). The same te<br>then applied to companies.<br>Rapid initial algorithmic progress (many teory<br>DP **• All Solution Community Community 19 and Solution 19 and Solution 19 and Solution 19 and Solution 20 and Solution 20 and Solution 20 and Solution 20 and Solution 20 applied to companies.<br>
• Rapid initial algorithmic prog R History**<br>
Origin at the beginning of World War II (due to the urger<br>
assignment of scarce resources in military operations, if<br>
atactical and strategic problems). The same techniques wer<br>
then applied to companies.<br>
Rap Story<br>
in at the beginning of World War II (due to the urgent<br>
summent of scarce resources in military operations, in<br>
cal and strategic problems). The same techniques were<br>
applied to companies.<br>
id initial algorithmic pr in at the beginning of World War II (due to the urgent<br>general of scarce resources in military operations,<br>cal and strategic problems). The same techniques w<br>applied to companies.<br>id initial algorithmic progress (many tech in at the beginning of World War II (due to the urgent<br>
in at the beginning of World War II (due to the urgent<br>
intial and strategic problems). The same techniques were<br>
applied to companies.<br>
id initial algorithmic progr
- -
	-
	-
- 944<br>
1 re advance. Today,<br>
2000 equations and<br>
Algebraic modeling languages. GAMS 4 assignment of scarce resources in military operations, in<br>tactical and strategic problems). The same techniques were<br>then applied to companies.<br>**•** Rapid initial algorithmic progress (many techniques -LP,<br>DP- were develope tactical and strategic problems). The same techniques were<br>then applied to companies.<br>Rapid initial algorithmic progress (many techniques -LP,<br>DP- were developed before 1960).<br>• Game Theory: von Neumann y Morgenstern 1944<br> then applied to companies.<br>
Rapid initial algorithmic progress (many techniques -LP,<br>
DP- were developed before 1960).<br>
• Game Theory: von Neumann y Morgenstem 1944<br>
• Simplex Method: Dantzig 1947<br>
• Optimality Principle:

#### What is optimization?

**What is optimization?**<br>• To find the value of the *variables* that make optimal the *objective function* satisfying the set of *constraints*. **hat is optimization?**<br>To find the value of the *variables* that make optim<br>*objective function* satisfying the set of *constraints*.

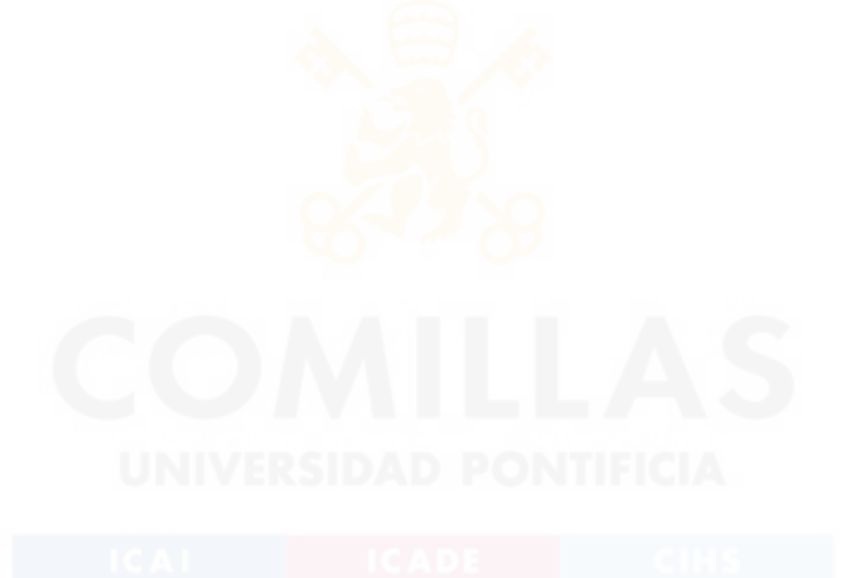

Escuela Técnica Superior de Ingeniería (ICAI)

Universidad Pontificia Comillas

#### Components of an optimization problem

#### • Objective function

- **IMPOINT THE SET ON THE SET OF STARK THE SET OF SHOW THE SUMPLE SUMPLE SUMPLE SUMPLE SUMPLE SUMPLE SUMPLE SUMPLE SUMPLE SUMPLE SUMPLE SUMPLE SUMPLE SUMPLE SUMPLE SUMPLE SUMPLE SUMPLE SUMPLE SUMPLE SUMPLE SUMPLE SUMPLE SUMP** to maximize or minimize mponents of an optimization problem<br>
Dbjective function<br>
– Quantitative performance function (fitness) of a system that we v<br>
to maximize or minimize<br>
Variables<br>
– Decisions that influence the objective function<br>
Constrain Superive Junction<br>
- Quantitative performance function (fitness) of a strategy of a strategy of a strategy of a strategy of a strategy of a strategy of a strategy of a strategy of a strategy of a strategy of a strategy of
- *Variables* 
	-
- **Constraints** 
	-

#### Alternatives for developing optimization models

- **Alternatives for developing optimization models**<br>
 General purpose programming languages (C, C++, Java, Visual Basic, FORTRAN<br>
90)<br>
 C (CPLEX from IBM ILOG, , Gurobi from Gurobi Optimization, Xpress-Optimizer from 90) **ernatives for developing optimization models**<br>
Feneral purpose programming languages (C, C++, Java, Visual Basic, FORTRAN<br>
(0)<br>
– C (CPLEX from IBM ILOG, , Gurobi from Gurobi Optimization, Xpress-Optimizer from<br>
FICO)<br>
– **Example 18 Accord Formatives for developing optimization models**<br>
Feneral purpose programming languages (C, C++, Java, Visual Basic, FORTRAN<br>
0)<br>  $- C$  (CPLEX from IBM ILOG, , Gurobi from Gurobi Optimization, Xpress-Optim
	- FICO)
	-
- **Tractives for developing optimization models**<br>
eral purpose programming languages (C, C++, Java, Visual Basic, FORTRAN<br>
C (CPLEX from IBM ILOG, , Gurobi from Gurobi Optimization, Xpress-Optimizer from<br>
FICO)<br>
C++ (ILOG C **ernatives for developing optimization models**<br>
ieneral purpose programming languages (C, C++, Java, Visual Basic, FORTRAN<br>
0)<br>
– C (CPLEX from IBM ILOG, , Gurobi from Gurobi Optimization, Xpress-Optimizer from<br>
FICO)<br>
– Computational Infrastructure for Operations Research COIN-OR (www.coin-or.org), LP **rnatives for developing optimization models**<br>
eral purpose programming languages (C, C++, Java, Visual Basic, FORTRAN<br>
C (CPLEX from IBM ILOG, , Gurobi from Gurobi Optimization, Xpress-Optimizer from<br>
FICO)<br>
C++ (ILOG Con • General purpose programming languages (C, C++, Java, Visual Basic, FORTRAN<br>
90)<br>
– C (CPLEX from IBM ILOG, , Gurobi from Gurobi Optimization, Xpress-Optimizer from<br>
FICO)<br>
– C++ (ILOG Concert from IBM, LINDO API from LI
- Mathematica)
- eadsheet, Matlab,<br><u>ams.com/</u>), Pyomo<br>ILOG CPLEX Optimization<br>npl.zib.de), JuMP<br>there are summary papers on<br>cteristics 90)<br>
• C (CPLEX from IBM ILOG, , Gurobi from Gurobi Optimization, Xpress-Optimizer from<br>
FICO)<br>
• C++ (ILOG Concert from IBM, LINDO API from LINDO Systems, OptiMax 2000 from<br>
Maximal Software, FLOPC++ from Universidade de (https://pyomo.readthedocs.io/en/stable/), AMPL, IBM ILOG CPLEX Optimization = C(CI)<br>
FICO)<br>
FICO Concert from IBM, LINDO API from LINDO Systems, OptiMax 2000 from<br>
Maximal Software, FLOPC++ from Universidade de Aveiro)<br>
- Public domain [GNU Linear Programming Toolkit GLPK (www.gnu.org/software/glp (https://jump.readthedocs.org/en/latest/), OptimJ] Maximal Software, FLOPC++ from Universidade de Aveiro)<br>
– Public domain [GNU Linear Programming Toolkit GLPK (www.<br>
Computational Infrastructure for Operations Research COIN-OI<br>
solver SoPlex (http://soplex.zib.de) and MIP – Public domain [GNU Linear Programming Toolkit GLPK (www.gnu.org/software/glpk),<br>
Computational Infrastructure for Operations Research COIN-OR (www.coin-or.org), LP<br>
solver SoPlex (http://soplex.zib.de) and MIP framework
- 
- the different optimization environments and their characteristics

#### Algebraic modeling languages advantages (i)

- Algebraic modeling languages advantages (i)<br>• High-level languages for the compact formulation of large-<br>• Fasy prototype development scale and complex models Algebraic modeling languages a<br>
• High-level languages for the compact scale and complex models<br>
• Easy prototype development<br>
• Improve modelers' productivity Algebraic modeling languages advantag<br>
• High-level languages for the compact formulat<br>
scale and complex models<br>
• Easy prototype development<br>
• Improve modelers' productivity<br>
• Structure good modeling habits Algebraic modeling languages advan<br>
• High-level languages for the compact form<br>
scale and complex models<br>
• Easy prototype development<br>
• Improve modelers' productivity<br>
• Structure good modeling habits<br>
• Separation of i • High-level languages and vantages (1)<br>• High-level languages for the compact formulation of large scale and complex models<br>• Easy prototype development<br>• Improve modelers' productivity<br>• Structure good modeling habits<br>• • High-level languages for the compact formulation of<br>scale and complex models<br>• Easy prototype development<br>• Improve modelers' productivity<br>• Structure good modeling habits<br>• Separation of interface, data, model and solve • High-level languages for the coscale and complex models<br>• Easy prototype development<br>• Improve modelers' productivity<br>• Structure good modeling habits<br>• Separation of interface, data, me<br>• Formulation independent of mo<br>•
- 
- 
- 
- 
- 
- 

# Algebraic modeling languages advantages (ii) Algebraic modeling languages advantas

- 
- 
- Algebraic modeling languages advantages (ii)<br>• Easy continuous reformulation<br>• Documentation is made simultaneously with modeling<br>• Allow to build large maintainable models that can be adapted<br>quickly to new situations **Algebraic modeling languages advantages (ii)**<br>
• Easy continuous reformulation<br>
• Documentation is made simultaneously with modeling<br>
• Allow to build large maintainable models that can be adapted<br>
• Allow advanced algori quickly to new situations Algebraic modeling languages advantages (ii)<br>
• Easy continuous reformulation<br>
• Documentation is made simultaneously with modeling<br>
• Allow to build large maintainable models that can be adap<br>
quickly to new situations<br>
• • Easy continuous reformulation<br>• Documentation is made simultaneously with modeling<br>• Allow to build large maintainable models that can be adapted<br>quickly to new situations<br>• Allow advanced algorithm implementation<br>• Easy • Easy continuous reformulation<br>
• Documentation is made simultaneously with modeling<br>
• Allow to build large maintainable models that can be adapted<br>
• Allow advanced algorithm implementation<br>
• Easy implementation of NLP • Easy commutation is made simultaneously with modeling<br>
• Allow to build large maintainable models that can be adapted<br>
• Allow advanced algorithm implementation<br>
• Easy implementation of NLP, MIP, and MCP<br>
• Open archite
- 
- 
- 
- MCP<br>r systems<br>mong platforms and<br>macOS)<br>Algebraic modeling languages. GAMS 13 operating systems (MS Windows, Linux, macOS)

#### Algebraic modeling languages drawbacks

- 
- **Algebraic modeling languages drawbacks**<br>• Not adequate for sporadic use with small problems<br>• Not adequate for direct resolution of very large-scale<br>problems (100 000 000 x 100 000 000) **Algebraic modeling languages drawbacks**<br>• Not adequate for sporadic use with small problems<br>• Not adequate for direct resolution of very large-scale<br>problems (100.000.000 x 100.000.000) problems (100.000.000 x 100.000.000)

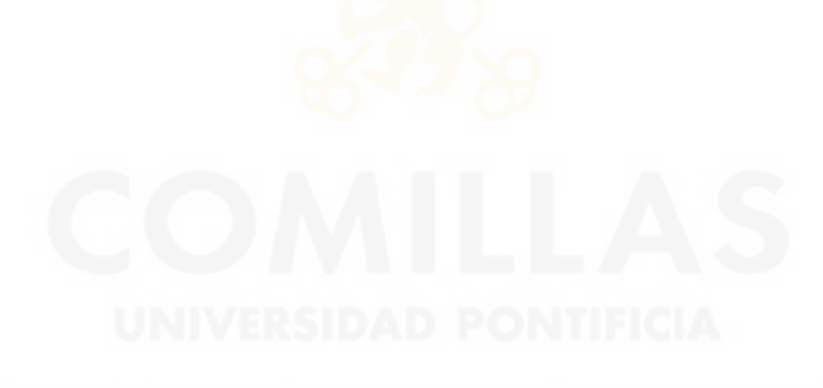

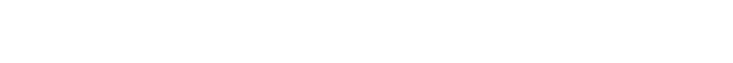

#### Real applications

- **Feal applications**<br>• GAMS is been used extensively to develop decision support models. Commercial since 1987. More than 10.000 users in 100 countries models. Commercial since1987. More than 10.000 users in 100 countries **Example 18 applications**<br>
• GAMS is been used extensively to develop decision support<br>
models. Commercial since 1987. More than 10.000 users in<br>
100 countries<br>
• Problems with up to 22 million constraints, 27 million<br>
var
- variables, and 74 million non-zero elements easily solved in a PC with 256 GB RAM

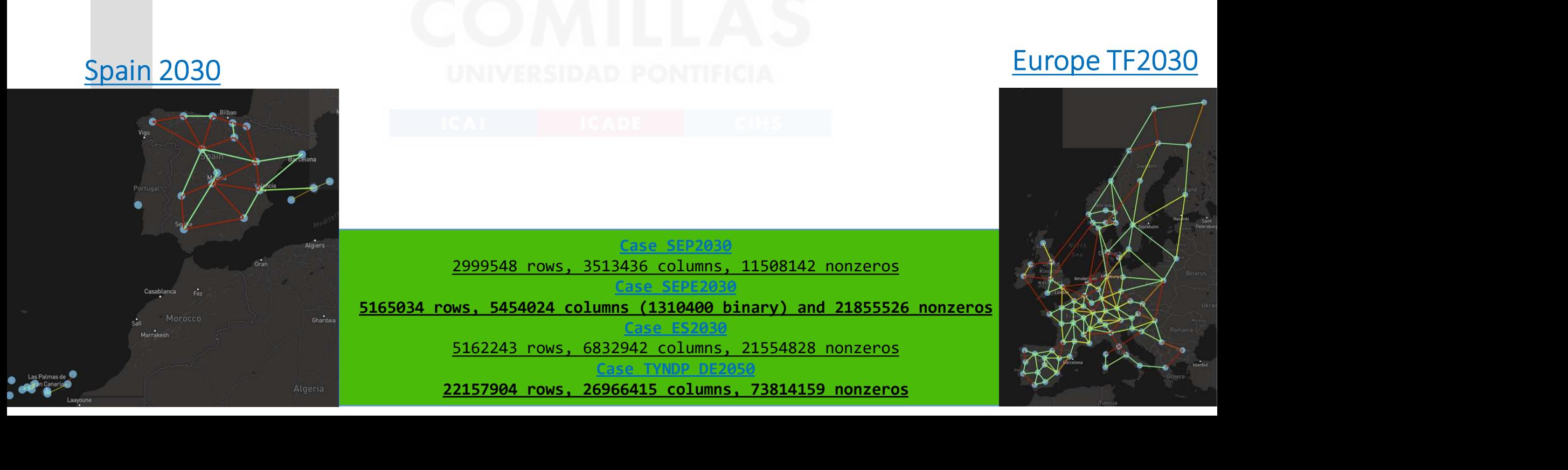

#### Transportation model

Profile Cases transported<br>
Cases transported<br>
Algebraic modeling languages. GAMS - 17 There are *i* can factories and *j* consumption markets. Each factory has a maximum capacity of  $a_i$  cases and each market demands a quantity of  $b_i$  cases (it is assumed that the total production capacity is greater than the total market demand for the problem to be feasible). The transportation cost between each factory *i* and each market *j* for each case is  $c_{ii}$ . The demand must be satisfied at minimum cost. The decision variables of the problem will be cases transported between each factory *i* and each market *j*,  $x_{ii}$ .

### Mathematical formulation **Mathematical formulation**<br>• Objective function **Mathematical formulation**<br>• Objective function<br>• Production limit for each factory  $i$

- 
- Objective function<br>
 Production limit for each factory  $i$ <br>
 Consumption in each market  $j$

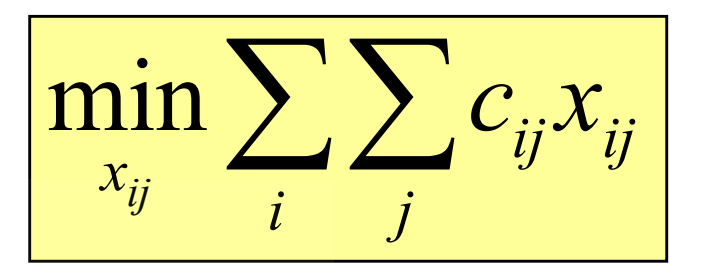

$$
\sum_j x_{ij} \leq a_i \quad \forall i
$$

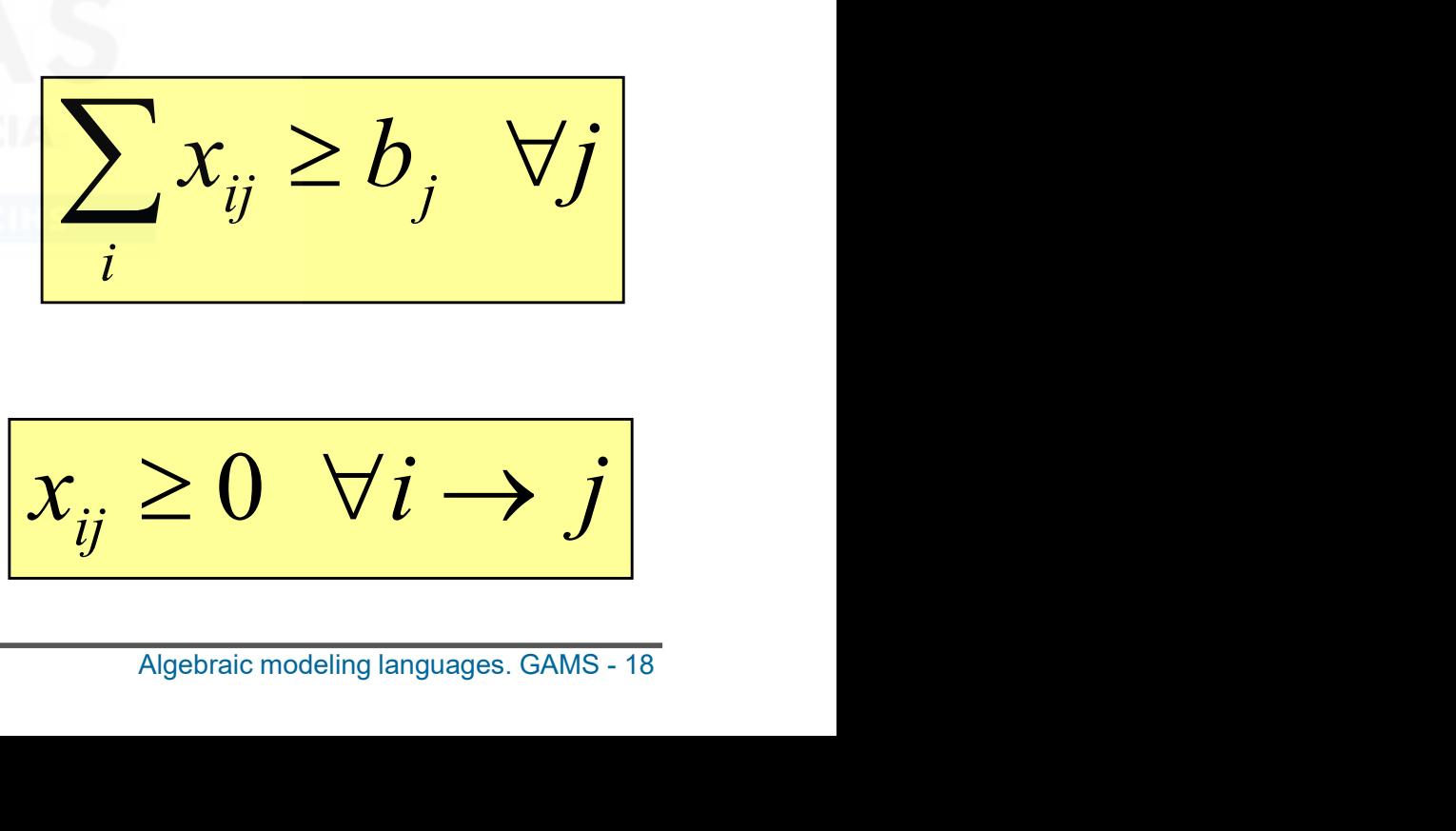

• Production limit for each factory  $i$ <br>
• Consumption in each market  $j$ <br>
• Quantity to send from each factory  $i$  to each market  $j$ factory *i* to each market *j* 

$$
x_{ij} \geq 0 \quad \forall i \rightarrow j
$$

#### Transportation model in GAMS (i)

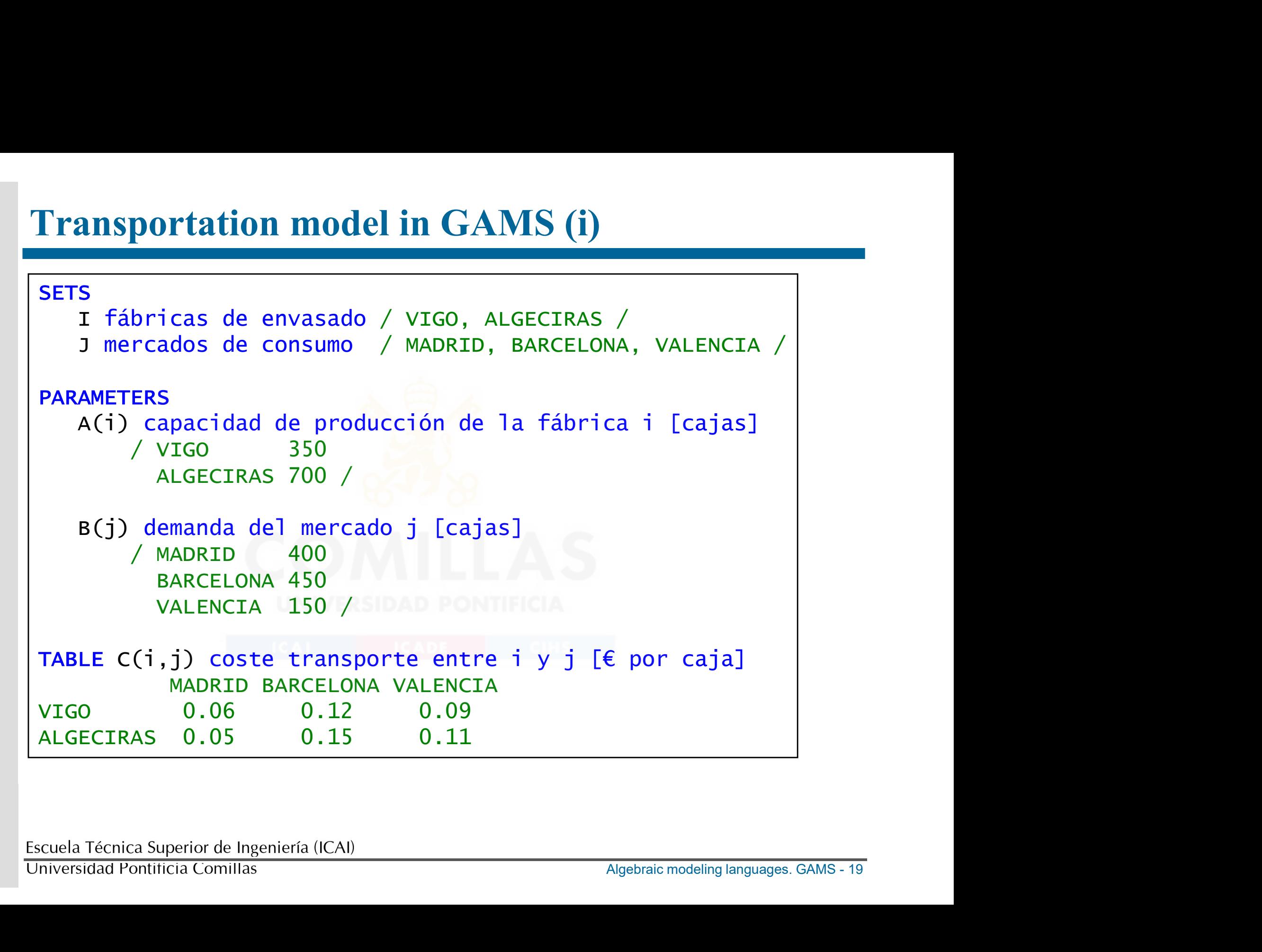

#### Transportation model in GAMS (ii)

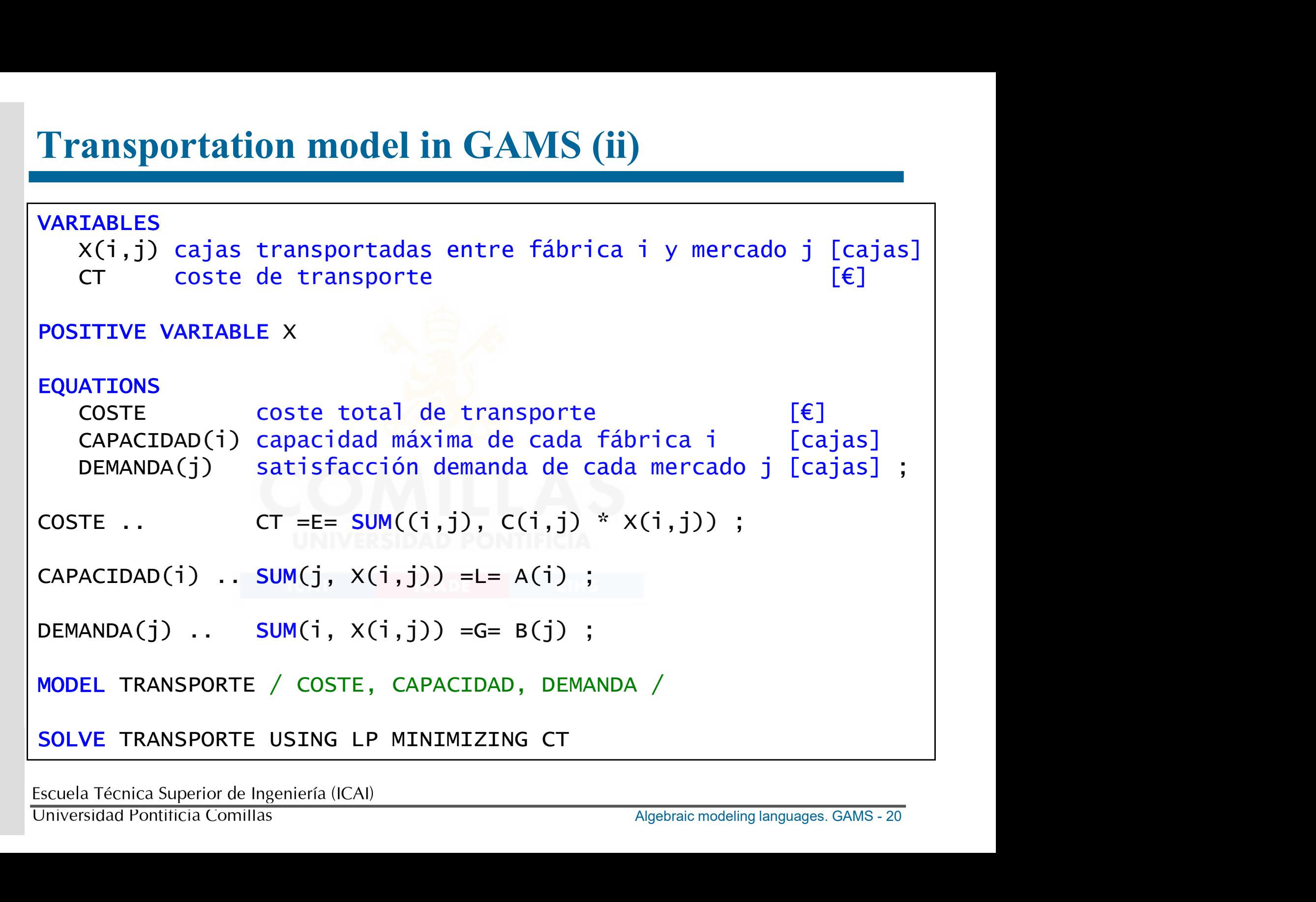

### Problem library (+ 250 models) Problem library (+ 250 mod<br>
GAMS Studio > GAMS > Model Library Explore<br>
https://pascua.iit.comillas.edu/aramos/s<br>
• Production management<br>
• Agricultural economics<br>
• Chemical engineering Problem library (+ 250 mod<br>
GAMS studio > GAMS > Model Library Explo<br>
https://pascua.iit.comillas.edu/aramos/s<br>
• Production management<br>
• Agricultural economics<br>
• Chemical engineering<br>
• Forest engineering Problem library (+ 250 mode<br>
GAMS Studio > GAMS > Model Library Explor<br>
https://pascua.iit.comillas.edu/aramos/si<br>
• Production management<br>
• Agricultural economics<br>
• Chemical engineering<br>
• Forest engineering<br>
• Internat Problem library (+ 250 mod<br>
GAMS Studio > GAMS > Model Library Exple<br>
https://pascua.iit.comillas.edu/aramos/s<br>
• Production management<br>
• Agricultural economics<br>
• Chemical engineering<br>
• Torest engineering<br>
• Internation Problem library (+ 250 mode<br>
GAMS Studio > GAMS > Model Library Explor<br>
https://pascua.iit.comillas.edu/aramos/si<br>
• Production management<br>
• Agricultural economics<br>
• Chemical engineering<br>
• Forest engineering<br>
• Internat

GAMS Studio > GAMS > Model Library Explorer (F6) https://pascua.iit.comillas.edu/aramos/simio/apuntes/a\_casos.pdf **ProDIEM IIDrary** ( $+$  250 **MOG**<br> **GAMS** studio > GAMS > Model Library Explanators/shttps://pascua.iit.comillas.edu/aramos/s<br>
• Production management<br>
• Agricultural economics<br>
• Chemical engineering<br>
• Forest engineering GAMS Studio > GAMS > Model Library Explorem<br>
https://pascua.iit.comillas.edu/aramos/simi<br>
• Production management<br>
• Agricultural economics<br>
• Chemical engineering<br>
• Forest engineering<br>
• International commerce<br>
• Economi

- 
- 
- 
- 
- 
- 
- 
- https://pascua.iit.comillas.edu/aramos/simi<br>• Production management<br>• Agricultural economics<br>• Chemical engineering<br>• Forest engineering<br>• International commerce<br>• Economic development<br>• Micro and macroeconomics<br>• General • Production management<br>
• Agricultural economics<br>
• Chemical engineering<br>
• Forest engineering<br>
• International commerce<br>
• Economic development<br>
• Micro and macroeconomics<br>
• General equilibrium models<br>
• Finance<br>
• Stat
- 
- 
- 
- Agricultural economics<br>• Chemical engineering<br>• Forest engineering<br>• International commerce<br>• Economic development<br>• Micro and macroeconomics<br>• General equilibrium models<br>• Energy economics<br>• Finance<br>• Statistics, econom • Chemical engineering<br>• Forest engineering<br>• International commerce<br>• Economic development<br>• Micro and macroeconomics<br>• General equilibrium models<br>• Energy economics<br>• Finance<br>• Statistics, econometrics<br>• Management scien • Forest engineering<br>• Economic development<br>• Micro and macroeconomics<br>• General equilibrium models<br>• Energy economics<br>• Finance<br>• Statistics, econometrics<br>• Management science and operations research<br>scuela Técnica Superi

# GAMS (General Algebraic Modeling System) GAMS (General Algebraic Modeling System)<br>• Development environment GAMS Studio CAMS

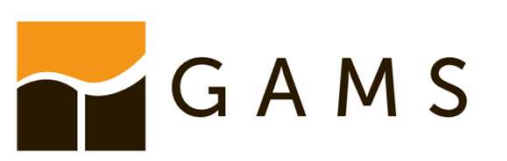

GAMS (General Algebraic N<br>• Development environment GAN<br>• Documentation<br>https://www.gams.com/latest/docs/U(ironment) https://www.gams.com/latest/docs/UG\_MAIN.html#UG\_Language\_Env ironment • Development environment GAN<br>
• Documentation<br>
<u>https://www.gams.com/latest/docs/UC</u><br>
<u>ironment</u><br>
• Solvers guide<br>
<u>https://www.gams.com/latest/docs/S</u> • Documentation<br>
https://www.gams.com/latest/docs/UG<br>
ironment<br>
• Solvers guide<br>
https://www.gams.com/latest/docs/S\_M<br>
• Model: file\_name.gms<br>
• Results: file\_name.lst<br>
• Process less file\_name.lst • Documentation<br>
https://www.gams.com/latest/docs/UO<br>
• Solvers guide<br>
https://www.gams.com/latest/docs/S<br>
• Model: file\_name.gms<br>
• Results: file\_name.lst<br>
• Process log: file\_name.log<br>
<sub>cuela Técnica Superior de Inenierí</sub> https://www.gams.com/latest/docs/UC<br>
ironment<br>
• Solvers guide<br>
https://www.gams.com/latest/docs/S<br>
• Model: file\_name.gms<br>
• Results: file\_name.lst<br>
• Process log: file\_name.log<br>
<sub>cuela Técnica Superior de Ingeniería (ICA</sub>

https://www.gams.com/latest/docs/S\_MAIN.html

- 
- 
- 

#### General structure of GAMS sentences

- 
- **General structure of GAMS sentences**<br>• Lines with \* in the first column are comments<br>• No distinction between uppercase and lowercase letters
- **General structure of GAMS sentences**<br>• Lines with \* in the first column are comments<br>• No distinction between uppercase and lowercase letters<br>• Parenthesis (), square bracket [], or braces {} can be used<br>indistinctly to d **General structure of GAMS sentences**<br>
• Lines with \* in the first column are comments<br>
• No distinction between uppercase and lowercase letters<br>
• Parenthesis (), square bracket [], or braces {} can be used<br>
indistinctly indistinctly to distinguish levels **• Lines with \* in the first column are comments**<br>
• No distinction between uppercase and lowercase letters<br>
• Parenthesis (), square bracket [], or braces  $\{\}$  can be use<br>
indistinctly to distinguish levels<br>
• Language-• Lines with \* in the first column are comments<br>• No distinction between uppercase and lowercase letters<br>• Parenthesis (), square bracket [], or braces {} can be used<br>indistinctly to distinguish levels<br>• Language-reserved
- 
- essed when the following word is a reserved one)

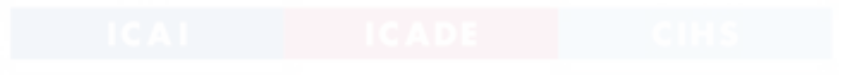

# General structure of a model General structure of a mode<br>
• Set declaration. Initialization.<br>
• Include and manipulate input da<br>
• Variables<br>
• Equations<br>
• Model

- 
- **General structure of a model**<br>• Set declaration. Initialization.<br>• Include and manipulate input data an • Set declaration. Initialization.<br>• Include and manipulate input data and parameters.<br>• Variables<br>• Equations • Set declaration. Initialization.<br>• Include and manipulate input da<br>• Variables<br>• Equations<br>• Model • Include and manipulate input data and parameter<br>
• Variables<br>
• Equations<br>
• Model<br>
• Bounds and initialization of variables<br>
• Solve the optimization problem<br>
• Ortust of the argular
- 
- 
- 

- Variables<br>• Equations<br>• Model<br>• Bounds and initialization of variables<br>• Solve the optimization problem<br>• Output of the results
- Variables<br>• Equations<br>• Model<br>• Bounds and initialization of var<br>• Solve the optimization problem<br>• Output of the results
- 

# Blocks in a GAMS model **Blocks in a GAMS model**<br>• Mandatory<br>variables<br>equations

variables equations model solve • Mandatory<br>
variables<br>
equations<br>
model<br>
solve<br>
• Optional<br>
sets:(alias) alias(i,j)ia<br>
- Checking of domain indexes

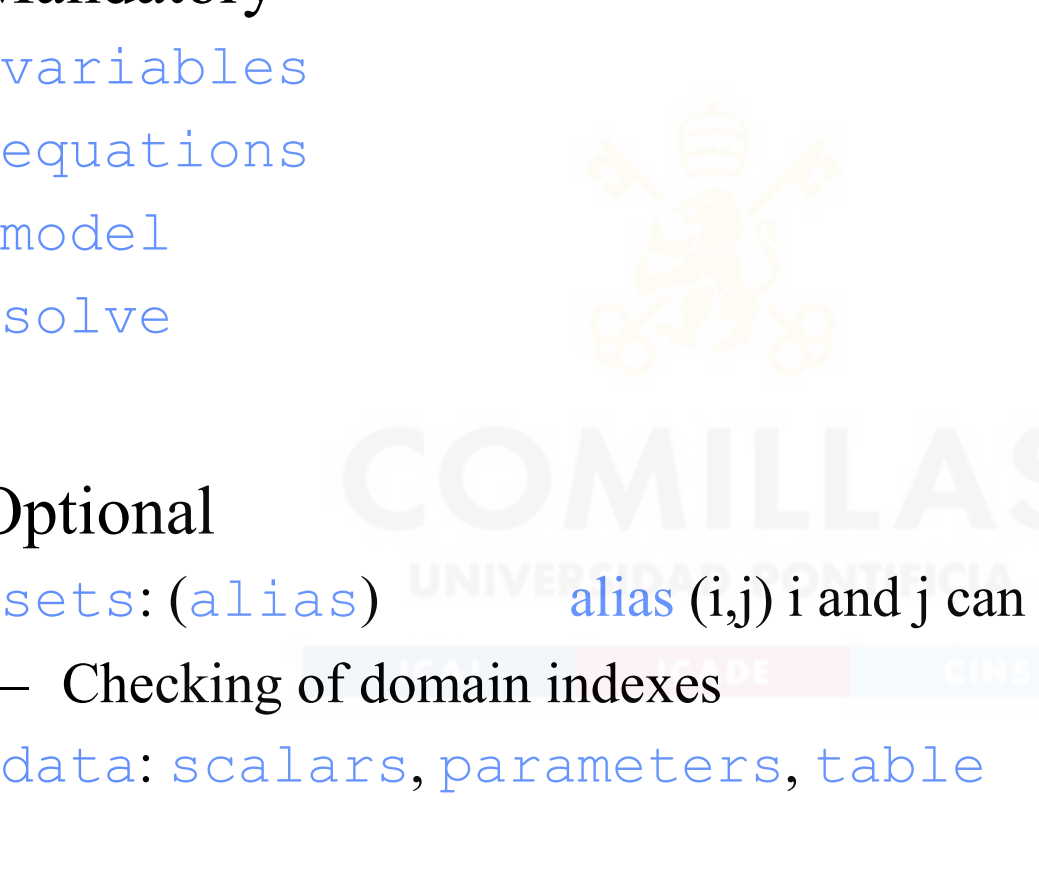

Algebraic modeling languages. GAMS - 25 sets: (alias) alias (i,j) i and j can be used indistinctly

data: scalars, parameters, table

• Optional<br>• Optional<br>• Checking of domain indexes<br>• Checking of domain indexes<br>• Values of inf, eps are valid as data<br>• Values of inf, eps are valid as data<br>• Values of inf, eps are valid as data

#### variables

- There must always be a free variable to represent the value of the objective function. The values of the variables are always kept.<br>• Type: **riables**<br>There must always be a free variable to represent the value of the objective function. The values of the variables are always kept.<br>Type:<br>free (by default) - $\infty$  to  $+\infty$ **variables**<br>• There must always be a free variable to<br>bjective function. The values of the v<br>• Type:<br>free (by default)  $-\infty$  to  $+\infty$ <br>positive 0 to  $+\infty$
- 

free (by default) - $\infty$  to  $+\infty$ 

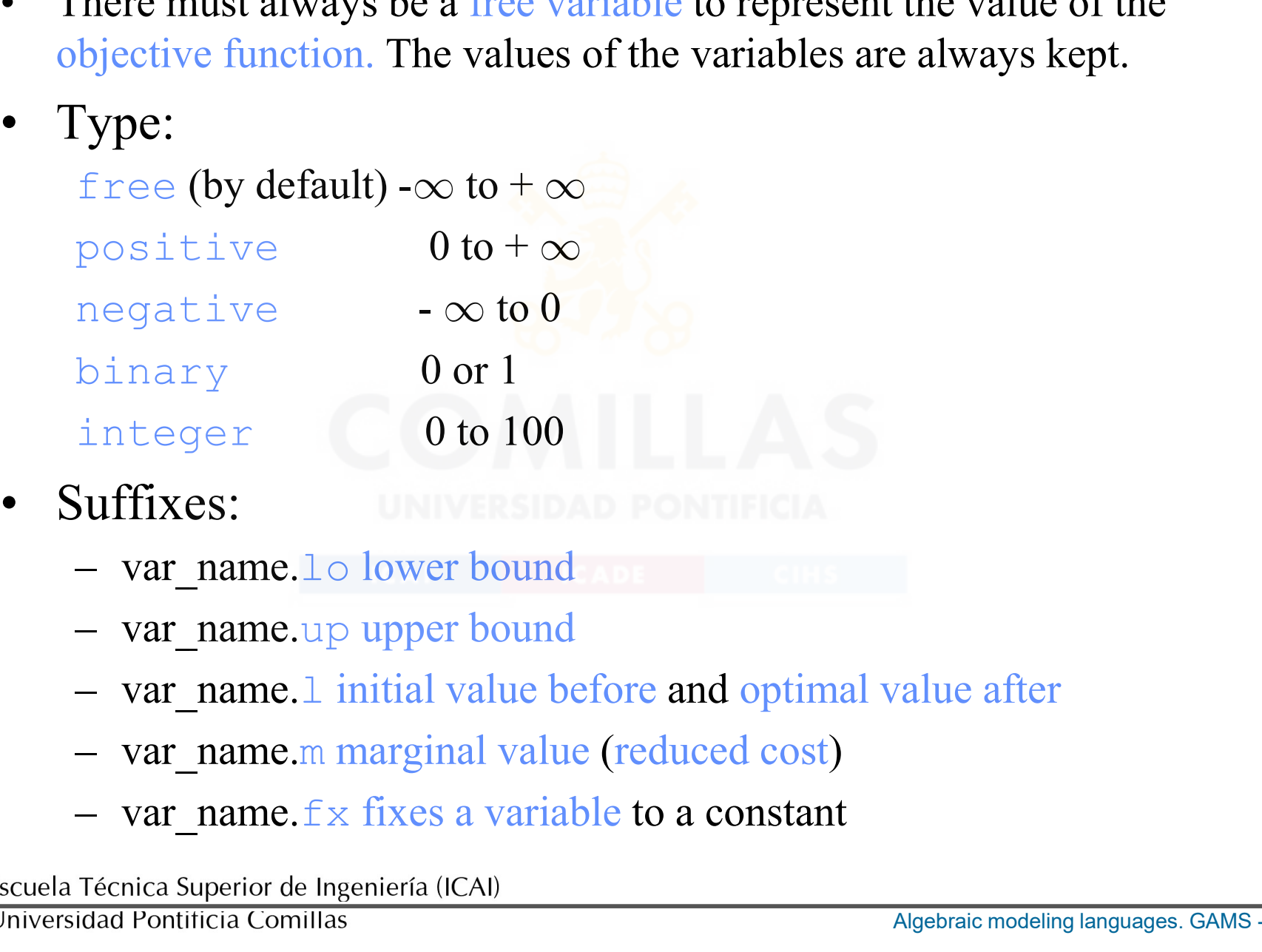

- -
	-
	-
	-
	-

#### equations

- 
- **equations**<br>• Blocks:<br>- Declaration with explanatory com<br>- Mathematical expressions **ations**<br>
Blocks:<br>
- Declaration with explanatory comment<br>
- Mathematical expressions **Solutions**<br>
Alocks:<br>
- Declaration with explanatory comment<br>
- Mathematical expressions<br>
Number  $\frac{1}{2}$ 
	-
- Blocks:<br>
 Declaration with explanatory comment<br>
 Mathematical expressions<br>
 Types: =e= =, =1=  $\leq$ , =g=  $\geq$ <br>
 Suffixes: • Blocks:<br>
– Declaration with explanatory com<br>
– Mathematical expressions<br>
• Types: =e= =, =1=  $\leq$ , =g=  $\geq$ <br>
• Suffixes:<br>
– eq\_name.10 lower bound<br>
– eq\_name.10 lower bound<br>
– eq\_name.10 lower bound Blocks:<br>
- Declaration with explanatory comment<br>
- Mathematical expressions<br>  $\text{Pypes:} = e = \frac{1}{2}, \frac{1}{2} = \frac{1}{2}$ <br>  $\text{Suffixes:}$ <br>
- eq\_name.lo lower bound<br>
- eq\_name.lp upper bound<br>
- eq\_name.l\_initial value before and optima
- -
	-
- Declaration with explanatory comment<br>
 Mathematical expressions<br>  $\text{ypes:} = e = \frac{1}{2}, \frac{1}{2} = \frac{1}{2}$ <br>  $\text{Suffixes:}$ <br>
 eq\_name.lo lower bound<br>
 eq\_name.lo lower bound<br>
 eq\_name.l\_initial value before and optimal<br>
 eq\_n
- alue after<br>hadow price)<br>Algebraic modeling languages. GAMS 27 – Mathematical expressions<br>
Sypes:  $=e = 1 = 1 = 1$ ,  $e = 1 = 1$ ,  $e = 1 = 1$ <br>
Suffixes:<br>
– eq\_name.l o lower bound<br>
– eq\_name.l initial value before and optimal value after<br>
– eq\_name.n marginal value (dual variable or shadow pr Figure  $e = \frac{1}{2} = \frac{1}{2}$ <br>
Suffixes:<br>  $\frac{1}{2}$  eq\_name.lo lower bound<br>  $\frac{1}{2}$  eq\_name.lo lower bound<br>  $\frac{1}{2}$  eq\_name.l initial value before and optimal value after<br>  $\frac{1}{2}$  eq\_name.n marginal value (dual variabl

#### mode and solve

- mode and solve<br>• model model\_name / equation\_names /<br>model model\_name / all / de and solve<br>model model\_name / equation\_names /<br>model model\_name / all /<br>as les model name yet is a much law two wishinds
- model\_model\_name/equation\_names/<br>• model\_model\_name/all/<br>• solve\_model\_name\_using\_problem\_type\_minimizing<br>(maximizing)o.f.\_variable (maximizing) o.f. variable

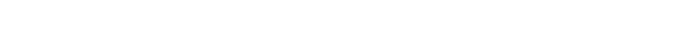

#### Types of problems and solvers

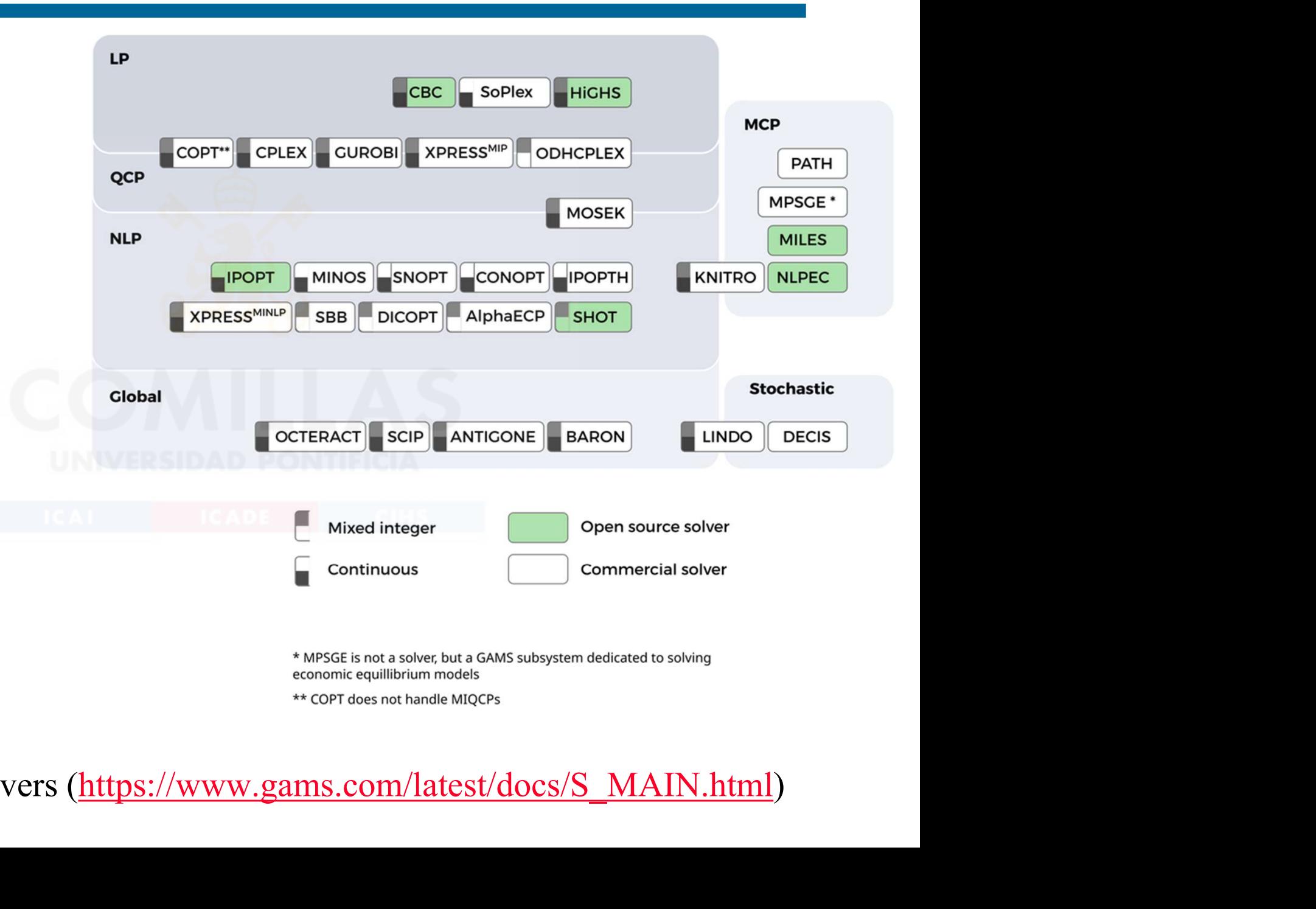

GAMS Solvers (https://www.gams.com/latest/docs/S\_MAIN.html)

### \$ Operator in assignments, summations, constraints

- **S Operator in assignments,**  $\frac{1}{100}$ **<br>• Sets a condition<br>** $\frac{1}{200}$  **S(NUMB)<br>• On the left of an assignment, it**  $$(VALUE > 0)$   $$(NUMBER1 < NUMBER2)$
- Sets a condition<br>
 Sets a condition<br>
 S(VALUE > 0)  $NUMBER1 \diamond NUMBER2)$ <br>
 On the left of an assignment: it does the assignment ONLY<br>
if the condition is satisfied<br>
if (condition, if the condition is satisfied

```
if (condition,
   DO THE ASSIGNMENT
```
) ;

Passignment<br>
Visfied, it assigns a<br>
Algebraic modeling languages. GAMS - 30 • Sets a condition<br>  ${\cal S}({\rm VALUE} > 0)$   ${\cal S}({\rm NUMBER1} \ll {\rm NUMBER2})$ <br>
• On the left of an assignment: it does the assignment ONLY<br>
if the condition,<br>  ${\cal F}({\rm condition},$ <br>  ${\cal F}({\rm The ASIGNMENT})$ <br>
• On the right of an assignment: it does the assignmen ALWAYS, and if the condition is not satisfied, it assigns a value of 0

if (condition,

DO THE ASSIGNMENT

else

ASSIGNS VALUE 0

Escuela Técnica Superior de Ingeniería (ICAI)

Universidad Pontificia Comillas

#### Relational operator

- **Relational operator**<br>• lt <, gt >, eq =, ne  $\leftarrow$ , le <=, ge >=<br>• not, and, or, xor **Relational operator**<br>• lt <, gt >, eq =, ne <>, le <=, ge<br>• not, and, or, xor<br>• diag(set\_element, set\_element) = **Relational operator**<br>
• lt <, gt >, eq =, ne  $\infty$ , le <=, ge >=<br>
• not, and, or, xor<br>
• diag(set\_element, set\_element)={1,0}<br>
• sameas(set\_element, set\_element)={T,F}<br>
• whivERSIDAD PONTIFICIA • lt <, gt >, eq =, ne  $\diamond$ , le <=, ge >=<br>
• not, and, or, xor<br>
• diag(set\_element, set\_element)={1,0}<br>
• sameas(set\_element, set\_element)={T,F}<br>
• UNIVERSIDAD PONTIFICIA
- 
- 
- 

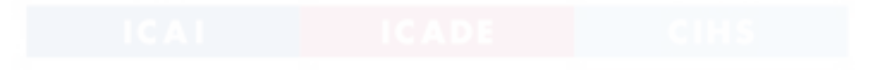

#### Functions

- Functions<br>• Elementary:  $+, -, *, /, **$  or poy \* , /, \*\* or power(x,n) • Elementary: +, -, \*, /, \*\* or power (x, n)<br>• ord, card ordinal and cardinal of a set<br>• With indexes: sum, prod, smax, smin **• Elementary:**  $+$ ,  $-$ ,  $*$ ,  $/$ ,  $*$  or  $\text{power}(x, n)$ <br>• ord, card ordinal and cardinal of a set<br>• With indexes: sum, prod, smax, smin
- 
- 
- win, compared,<br>
Algebraic modeling languages. GAMS 32<br>
Algebraic modeling languages. GAMS 32 • Elementary: +, -, \*, /, \*\* or power (x, n)<br>• ord, card ordinal and cardinal of a set<br>• With indexes: sum, prod, smax, smin<br>• Other functions: abs, arctan, sin, cos, ceil,<br>floor, exp, log, log10, max, min, mod, round, sig floor, exp, log, log10, max, min, mod, round, sign, sqr, sqrt, trunc, normal, uniform • With indexes: sum, prod, smax, smin<br>
• Other functions: abs, arctan, sin, cos, ceil,<br>
floor, exp, log, log10, max, min, mod,<br>
round, sign, sqr, sqrt, trunc, normal,<br>
uniform<br>
• Time functions: gyear, gmonth, gday, ghour,
- gminute, gsecond, gdow, gleap, jdate, jnow, jstart, jtime

#### Dynamic sets

**Dynamic sets**<br>• Subsets of static sets whose content may change by assignments<br>sets M months / 1 \* 12 / assignments

```
sets M months / 1 * 12 / 1MP(m) even months ;
                        display m ;
                       MP(m) $[MOD(ord(m), 2) = 0] = YES ;
                         nic sets<br>
sets of static sets whose content may change<br>
sets M months / 1 * 12 /<br>
MP(m) even months ;<br>
display m ;<br>
MP(m) $[MOD(ord(m),2) = 0] = YES ;<br>
display mp ;<br>
MP("3') = yes ;<br>
display mp ;<br>
MP(m) $(ord(m) = 3) = N
                       MP('3') = yes ;Nets of static sets whose content may change<br>
sets M months / 1 * 12 /<br>
MP(m) even months ;<br>
display m ;<br>
MP(m) $[MOD(ord(m),2) = 0] = YES ;<br>
display mp ;<br>
MP(m) $(ord(m) = 3) = NO ;<br>
display mp ;<br>
MP(m) $(ord(m) = 3) = N
                       MP(m) $ (ord(m) = 3) = NO ;
                         sets M months / 1 * 12 /<br>
MP(m) even months ;<br>
display m ;<br>
MP(m) $[MOD(ord(m),2) = 0] = YES ;<br>
display mp ;<br>
MP("3') = yes ;<br>
display mp ;<br>
MP(m) $(ord(m) = 3) = NO ;<br>
display mp ;<br>
damental elements in developing GAMS mo
Example 12 \text{MP(m)} even months ;<br>
\text{MP(m)} \text{ S}[\text{MOD}(\text{ord(m)}, 2)] = 0] = \text{YES} ;<br>
\text{display mp} ;<br>
\text{MP('3')} = \text{yes} ;<br>
\text{display mp} ;<br>
\text{MP(m)} \text{ S}(\text{ord(m)} = 3) = \text{NO} ;<br>
\text{display mp} ;<br>
6 Fundamental elements in develop
display m;<br>
MP(m) $[MOD(ord(m), 2)] = 0] = YES;<br>
display mp;<br>
MP(13') = yes;<br>
display mp;<br>
MP(m) $(ord(m) = 3) = NO;<br>
display mp;<br>
Fundamental elements in developing GAMS models<br>
Fhey must be used systematically to avoid the formulatio
```
- 
- MS models<br>id the formulation of<br>mments<br>Algebraic modeling languages. GAMS 33 superfluous equations, variables, or assignments

### Operations with sets **Operations with sets**<br>• Intersection<br> $D(a) = B(a) * C(a)$ <br>• Union **Operations with sets**<br>
• Intersection<br>  $D(a) = B(a) \times C(a)$ <br>
• Union<br>  $D(a) = B(a) + C(a)$ <br>
• Complementary **Operations with sets**<br>
• Intersection<br>  $D(a) = B(a) * C(a)$ <br>
• Union<br>  $D(a) = B(a) + C(a)$ <br>
• Complementary<br>  $D(a) = NOT C(a)$ <br>
• Difference

 $D(a) = B(a) * C(a)$ 

 $D(a) = B(a) + C(a)$ 

```
D(a) = NOT C(a)
```
• Intersection<br>  $D(a) = B(a) \times C(a)$ <br>
• Union<br>  $D(a) = B(a) + C(a)$ <br>
• Complementary<br>  $D(a) = NOT C(a)$ <br>
• Difference<br>  $D(a) = B(a) - C(a)$ ntersection<br>
D(a) = B(a) \* C(a)<br>
D(a) = B(a) + C(a)<br>
Complementary<br>
D(a) = NOT C(a)<br>
Difference<br>
D(a) = B(a) - C(a) 88DAD PONTIFICIA

#### Transshipment model

n-directed arcs.<br>n-directed arcs.<br>Algebraic modeling languages. GAMS - 35 **Fransshipment model**<br>• Let's have a set of nodes connected by arcs. A node doesn't<br>have to be connected with the remaining nodes. A node can<br>generate, demand, or transship according to its function. have to be connected with the remaining nodes. A node can generate, demand, or transship according to its function. Total offer exceeds total demand. Maximum offer capacity **ansshipment model**<br>
Let's have a set of nodes connected by arcs. A node doesn't<br>
have to be connected with the remaining nodes. A node can<br>
generate, demand, or transship according to its function.<br>
Total offer exceeds to known. Also, each product's unit transportation cost for each arc is known. We want to supply the demand while minimizing the total transportation cost. Final Section and Architecture with the Fernanding network in head are generate, demand, or transship according to its function.<br>
Total offer exceeds total demand. Maximum offer capace and maximum demand in each node are a

#### Index shifting. Lag and lead

- Index shifting. Lag and lead<br>
  $t = J, F, M, A, MA, J, JU, AU, S, O, N, D$ <br>
vReserve (t) +pInflow (t) -vOutflow (t) =e= vRe<br>
 Vector values out of the domain are 0<br>
vReserve ('D') + pInflow ('D') = vOutflow ('D  $v$ Reserve(t)+pInflow(t)-vOutflow(t) =e= vReserve(t+1)
- **Index shifting. Lag and lead**<br>
  $t=J, F, M, A, MA, J, JU, AU, S, O, N, D$ <br>
vReserve (t) +pInflow (t) -vOutflow (t) =e= vRe<br>
 Vector values out of the domain are 0<br>
vReserve ('D') + pInflow ('D') vOutflow ('D<br>
 Circular sequence **dex shifting. Lag and lead**<br>  $t=J, F, M, A, MA, J, JU, AU, S, O, N, D$ <br>
vReserve (t) + pInflow (t) - vOutflow (t) = e= vReserve (t+1)<br>
Vector values out of the domain are 0<br>
vReserve ('D') + pInflow ('D') - vOutflow ('D') = e= 0<br>
Cir
- **Index shifting. Lag and lead**<br>
  $t=J, F, M, A, MA, J, JU, AU, S, O, N, D$ <br>
vReserve (t) +pInflow (t) -vOutflow (t) =e=<br>
 Vector values out of the domain are 0<br>
vReserve ('D') + pInflow ('D') vOutflo<br>
 Circular sequence of an ind  $t=1$ , ..., 12

 $v$ Reserve(t)+pInflow(t)-vOutflow(t) =e= vReserve(t++1) vReserve(' $12'$ )+pInflow(' $12'$ )-vOutflow(' $12'$ ) =e= vReserve('1')

 $\texttt{Low('L2') } == \text{\texttt{A}}$ <br>  $\texttt{hough i is traversed in}$ vReserve (t) +pInflow (t) -vOutflow (t) =e= vReserve (t+1)<br>
• Vector values out of the domain are 0<br>
vReserve ('D') + pInflow ('D') - vOutflow ('D') =e= 0<br>
• Circular sequence of an index (++, --)<br>
t=1,...,12<br>
vReserve (t Vector values out of the domain are 0<br>
vReserve ('D') + pInflow ('D') - vOu<br>
Circular sequence of an index (++, --)<br>  $t=1,..., 12$ <br>
Reserve (t) +pInflow (t) -vOutflow (t)<br>
Reserve ('12') +pInflow ('12') -vOutflow<br>
vReserve (  $PP(t+[\text{card}(t)-2*\text{ord}(t)+1])$ 

#### Tensor product of two matrices

$$
\Phi_1 = \begin{bmatrix} 1 & 0 & 0 \\ 1 & 1 & 1 \\ 1 & 2 & 4 \end{bmatrix} ; \Phi_2 = \begin{bmatrix} 1 & 0 \\ 1 & 1 \end{bmatrix}
$$
  

$$
\Phi_1 \otimes \Phi_2 = \begin{bmatrix} 1 & 0 & 0 & 0 & 0 & 0 \\ 1 & 1 & 1 & 0 & 0 & 0 \\ 1 & 2 & 4 & 0 & 0 & 0 \\ 1 & 0 & 0 & 1 & 0 & 0 \\ 1 & 1 & 1 & 1 & 1 & 1 \\ 1 & 2 & 4 & 1 & 2 & 4 \end{bmatrix}
$$
  
Ingeniería (ICA)  
1  
1  
1  
1  
1  
2  
Algebraic modeling languages. GAMS-37  
Algebraic modeling languages. GAMS-37

Escuela Técnica Superior de Ingeniería (ICAI)

Universidad Pontificia Comillas

#### Underground sellers

The sales booths of an underground station need the following people for 24 hours each day

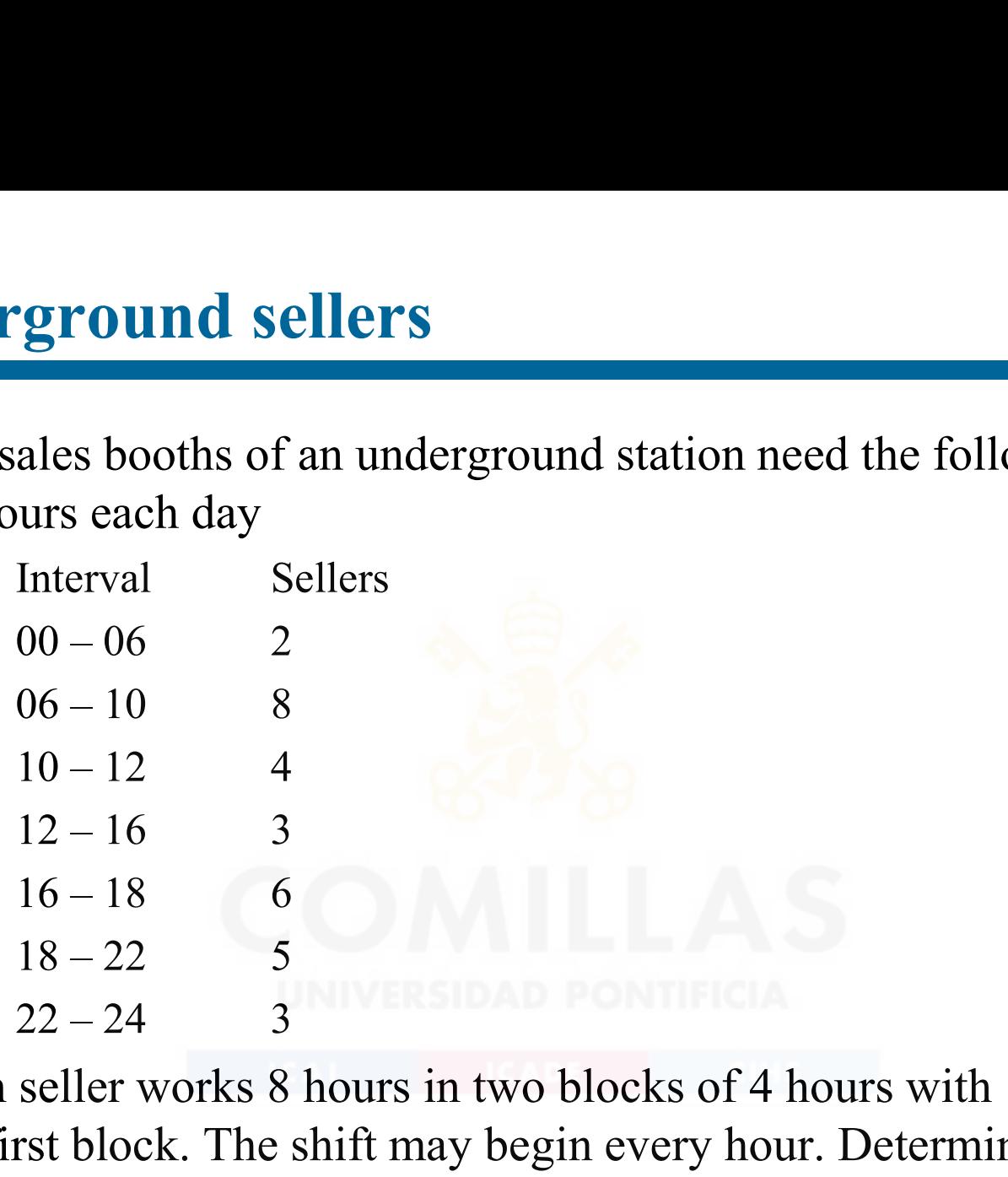

rs with 1 free hour after<br>
Determine the minimum<br>
Algebraic modeling languages. GAMS - 38 Each seller works 8 hours in two blocks of 4 hours with 1 free hour after the first block. The shift may begin every hour. Determine the minimum number of salespersons to be hired.

#### Lag and lead exercises

- 
- **Lag and lead exercises**<br>• Distances among crosses<br>- Suppose a city with a complete square g<br>side. Compute analytically the distance **Example 3 and lead exercises**<br>
Distances among crosses<br>
– Suppose a city with a complete square grid with a unit length on each<br>
side. Compute analytically the distance between any two crosses of<br>
the city side. Compute analytically the distance between any two crosses of the city • Distances among crosses<br>• Suppose a city with a complete square grid with a unit length or<br>side. Compute analytically the distance between any two crosse<br>the city<br>• Maximum number of knights (queens, castles)<br>• Determine Sistances among crosses<br>
- Suppose a city with a complete square grid with a unit length on each<br>
side. Compute analytically the distance between any two crosses of<br>
the city<br>
Maximum number of knights (queens, castles)<br>
-
- - aximum number of<br>sboard without threat<br>Algebraic modeling languages. GAMS 39 knights (queens, castles) that can be in a chessboard without threat among them

#### Control flow

- - )  $\cdot$  ;
- **Control flow<br>• loop (set,<br>) ;<br>• while (condition, etc.) Control flow**<br>
• loop (set,<br>
) ;<br>
• while (condition,<br>
) ;<br>
• repeat Control flow<br>
• loop (set,<br>
) ;<br>
• while (condition,<br>
) ;<br>
• repeat until condition;<br>
• if (condition,
	- )  $\cdot$  ;
- - until condition;
- - else
	-
- by **increment,**<br>Algebraic modeling languages. GAMS 40 • loop (set,<br>
) ;<br>
• while (condition,<br>
) ;<br>
• repeat until condition;<br>
• if (condition, UNIVERSIDAD PONTIF<br>
else UNIVERSIDAD PONTIF<br>
) ; )  $\cdot$  ; • repeat<br>
until condition;<br>
• if (condition,<br>
else<br>
);<br>
• for (i=beginning to/downto end by increment,<br>
);<br>
<br>
);  $\ddot{\phantom{1}}$

#### Data input/output

- **Data input/output<br>• Data input from a file<br>\$include file\_name** \$include file\_name **Data input/output**<br>• Data input from a file<br> **\*** display identifier\_name (shows its content or value)<br>• Data output to a file
- 
- **Data input/output**<br>
 Data input from a file<br>  **display identifier\_name (shows)**<br>
 display identifier\_name (shows)<br>
 Data output to a file<br>
file internal\_name / external\_n file internal name / external name / put internal name put identifier name putclose internal\_name • Data output to a file<br>• file internal\_name / external\_name /<br>put internal\_name<br>• put identifier\_name<br>• There are specific options to control the output format
- Algebraic modeling languages. GAMS 41

#### TABLE (i)

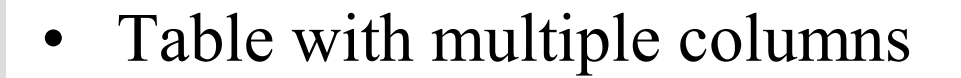

TABLE (i)<br>• Table with multiple columns<br>sets i / MAD, BCN /<br>i / A1 A2 A3 A4 A5 A6 sets i / MAD, BCN / j / A1, A2, A3, A4, A5, A6 /

table CAPACITY(i,j) maximum capacity

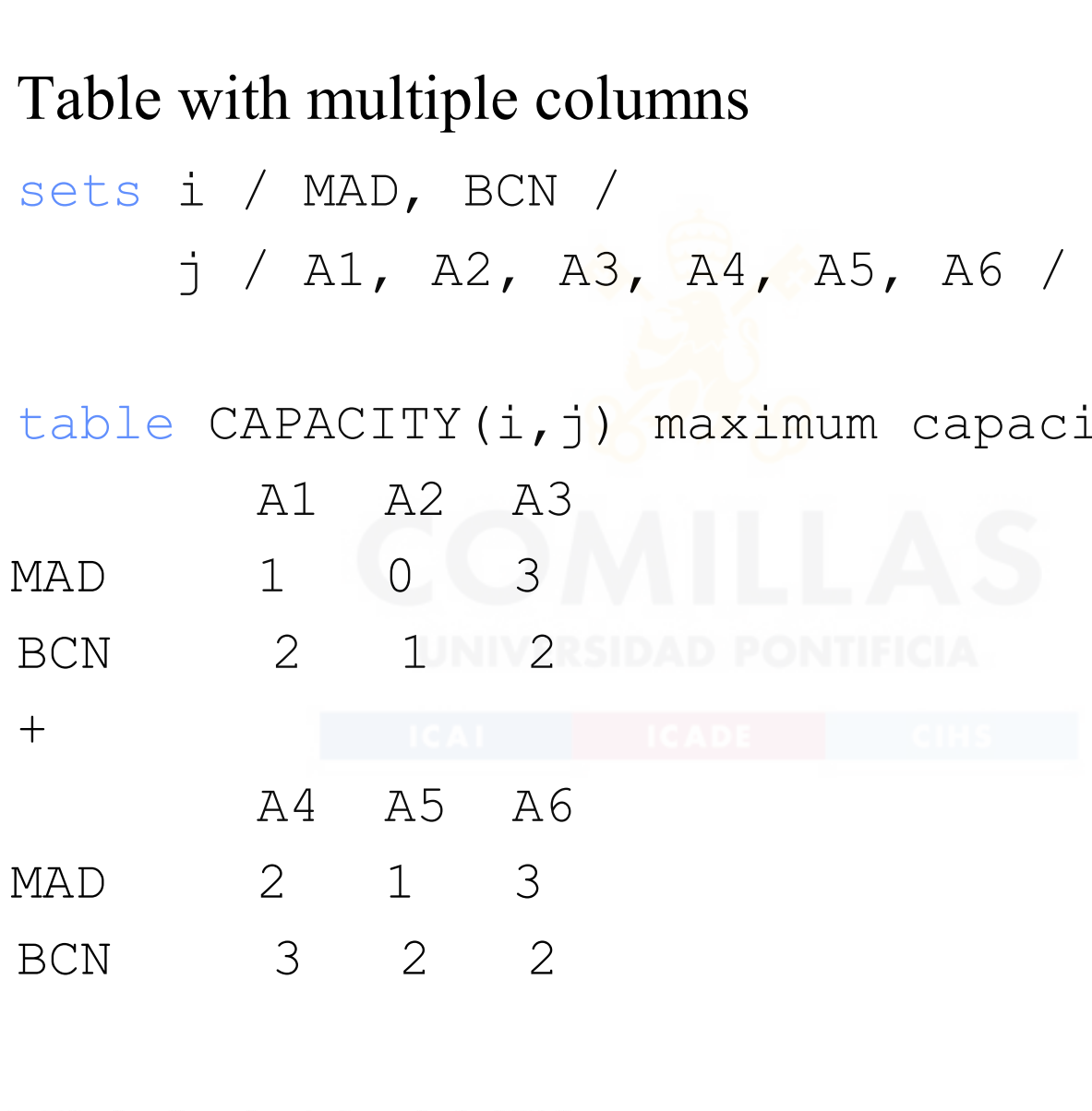

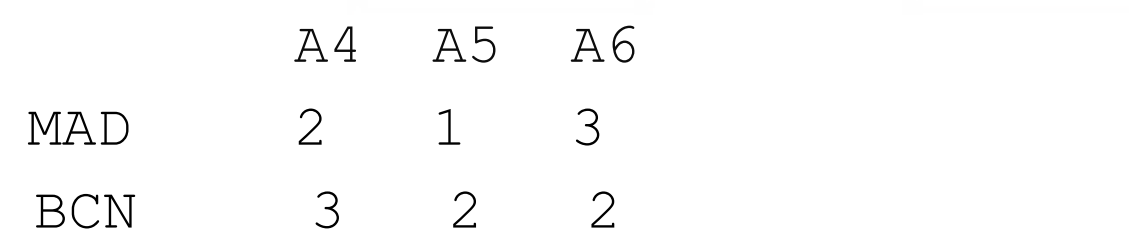

### TABLE (ii)

pacity<br>?.B<br>8<br>4 TABLE (ii)<br>• Tables with more than 2 dimensions<br>sets i / MAD, BCN /<br>j / A1, A2, A3, A4, A5, A6 / sets i / MAD, BCN / j / A1, A2, A3, A4, A5, A6 /  $K / A$ , B, C  $/$ table CAPACITY(i,j,k) maximum capacity A B C Tables with more than 2 dimensions<br>sets i / MAD, BCN /<br>j / A1, A2, A3, A4, A5, A6 /<br>K / A, B, C /<br>table CAPACITY(i, j, k) maximum ca<br>A B C<br>MAD.A1 1 0 3<br>MAD.A2 2 1 2 MAD.A2 2 1 2 table CAPACITY(i,j,k) maximum capacity A1.A A1.B A1.C A2.A A2.B table CAPACITY(i,j,k) maximum capacity<br>
A B C<br>
MAD.A1 1 0 3<br>
MAD.A2 2 1 2<br>
table CAPACITY(i,j,k) maximum capacity<br>
A1.A A1.B A1.C A2.A A2.B<br>
MAD 1 0 3 6 8<br>
BCN 2 1 2 2 4

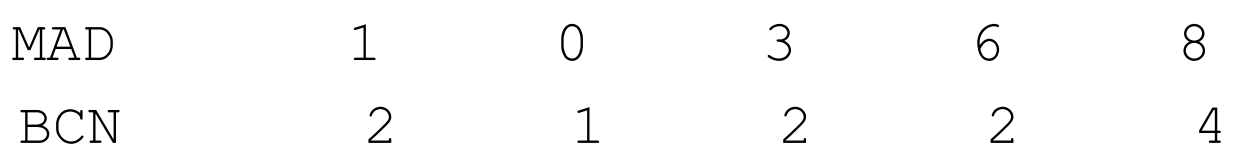

### Interesting GAMS features Interesting GAMS features<br>• Profile, ProfileTol<br>• Threads Interesting GAMS features<br>• Profile, ProfileTol<br>• Threads<br>• GRID computing<br>– Use of multiple cares of a computer Interesting GAMS features<br>• Profile, ProfileTol<br>• Threads<br>• GRID computing<br>• Use of multiple cores of a compute<br>• GUSS (Gather-Undate-Solve-So

- 
- 
- -
- **Example CAMS features**<br>
Profile, ProfileTol<br>
Threads<br>
TRID computing<br>
 Use of multiple cores of a computer<br>
TUSS (Gather-Update-Solve-Scatter)<br>
 Use of sensitivity analysis for solving many sim
- Interesting GAMS features<br>
 Profile, ProfileTol<br>
 GRID computing<br>
 Use of multiple cores of a computer<br>
 GUSS (Gather-Update-Solve-Scatter)<br>
 Use of sensitivity analysis for solving many similar p Profile, ProfileTol<br>
Threads<br>
FRID computing<br>
– Use of multiple cores of a computer<br>
FUSS (Gather-Update-Solve-Scatter)<br>
– Use of sensitivity analysis for solving many similar problems<br>
You can laungh gayoual GAMS processe

SIMIlar problems<br>
es simultaneously,<br>
Algebraic modeling languages. GAMS - 44 • Profile, ProfileTol<br>
• GRID computing<br>
– Use of multiple cores of a computer<br>
• GUSS (Gather-Update-Solve-Scatter)<br>
– Use of sensitivity analysis for solving many similar problems<br>
• You can launch several GAMS processes being careful with conflicting filenames

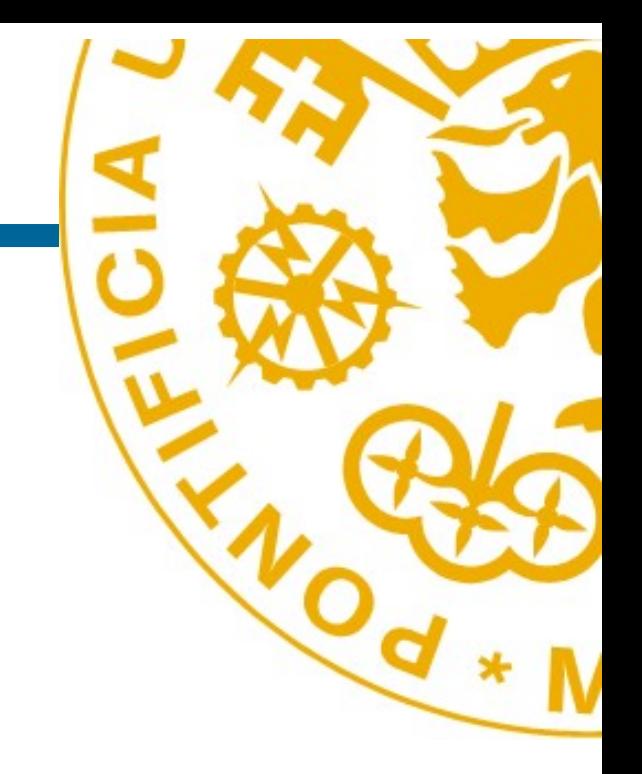

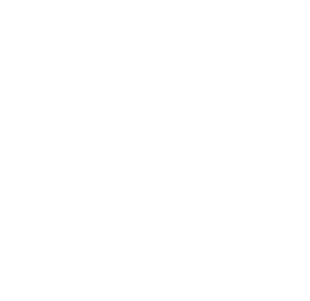

#### Andrés Ramos

# du/aramos/<br>edu<br>Algebraic modeling languages. GAMS - 45 https://pascua.iit.comillas.edu/aramos/

#### Andres.Ramos@comillas.edu

Escuela Técnica Superior de Ingeniería (ICAI)

Universidad Pontificia Comillas